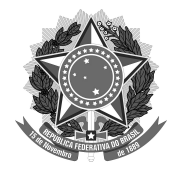

## SERVIÇO PÚBLICO FEDERAL UNIVERSIDADE FEDERAL DA FRONTEIRA SUL PRÓ-REITORIA DE GESTÃO DE PESSOAS Rodovia SC 484 - Km 02, Fronteira Sul, Chapecó, SC - Brasil, CEP 89815-899 progesp@uffs.edu.br www.uffs.edu.br

## MANUAL DO SERVIDOR

## AUXÍLIO-TRANSPORTE

## FLUXO para atualização/ exclusão do auxílio-transporte:

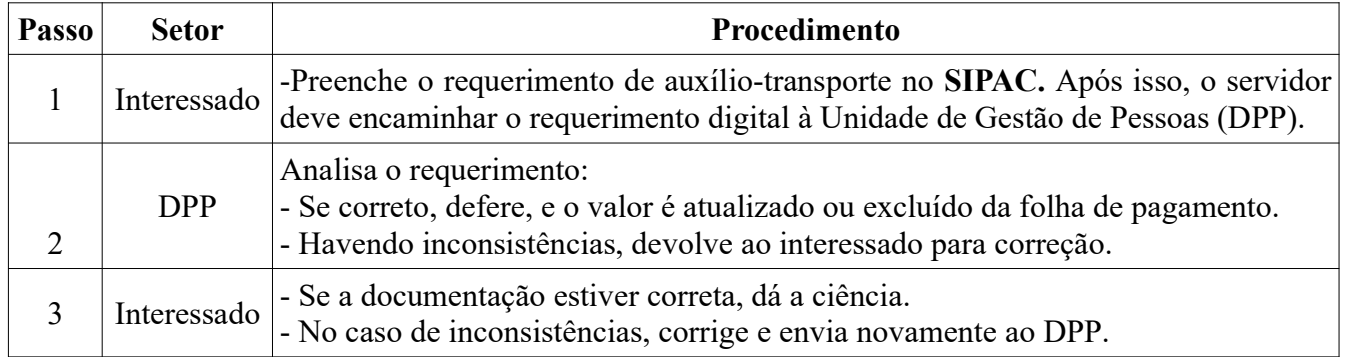

Dúvidas sobre esse assunto podem ser esclarecidas com o Departamento de Pagamento de Pessoal (DPP) pelo e-mail dap.dpp@uffs.edu.br.